## **Pembuatan program**

```
void tampil(){
while(1){
       bpms=bpm*2;
       lms=lm*2;
       lcd_gotoxy(0,0);
      sprintf(buf, "BPM : %d ", bpms);
      lcd puts(buf);
      lcd gotoxy(0,1); sprintf(buf,"Resp: %d ",lms);
       lcd_puts(buf);
       if(bpms<60)
      {
       lcd_gotoxy(9,0);
      lcd putsf("brady");
       }
       if(bpms>=60 && bpms<=100)
      {
       lcd_gotoxy(9,0);
       lcd_putsf("normal");
       }
       if(bpms>100)
       {
       lcd_gotoxy(9,0);
      lcd putsf("trachyc");
       }
```

```
 if(lms<12)
 {
 lcd_gotoxy(9,1);
lcd putsf("brady");
 }
 if(lms>=12 && lms<=20)
 {
 lcd_gotoxy(9,1);
 lcd_putsf("normal");
 } 
 if(lms>20)
 {
 lcd_gotoxy(9,1);
lcd putsf("tachy");
 }
 delay_ms(1000);
 lcd_clear() ; 
 lcd_gotoxy(0,0);
sprintf(buf, "BPM : %d ", bpms);
lcd puts(buf);
lcd gotoxy(0,1);sprintf(buf, "Resp: %d ", lms);
 lcd_puts(buf); 
 delay_ms(500);
 }}
```

```
#asm("sei")
lcd gotoxy(0,0);
```

```
lcd_putsf("KHAIRUSKA.G");
lcd gotoxy(0,1);
lcd putsf("20143010026");
delay ms(1000);
lcd clear();
lcd_gotoxy(0,0);
lcd putsf("RELAX");
lcd_gotoxy(0,1);
lcd putsf("PUSH START");
while (1)
       {
       if(!PINB.2)
{
 data=0;lcd_clear();TCNT0=0;TCNT1=0;
 while(1) {
       bpm=TCNT0;
       lm=TCNT1;
      lcd gotoxy(0,0);lcd putsf("waiting");
      lcd gotoxy(0,1);sprintf(buf,"%d ",data);
      lcd puts(buf);
      lcd gotoxy(9,0);
       sprintf(buf,"%d ",bpm);
       lcd_puts(buf); 
      lcd gotoxy(9,1);
       sprintf(buf,"%d ",lm);
```

```
 lcd_puts(buf); 
if(data>30) {tampil(); }
 } }
```
## **Gambar kegiatan**

**1. Pengambilan data**

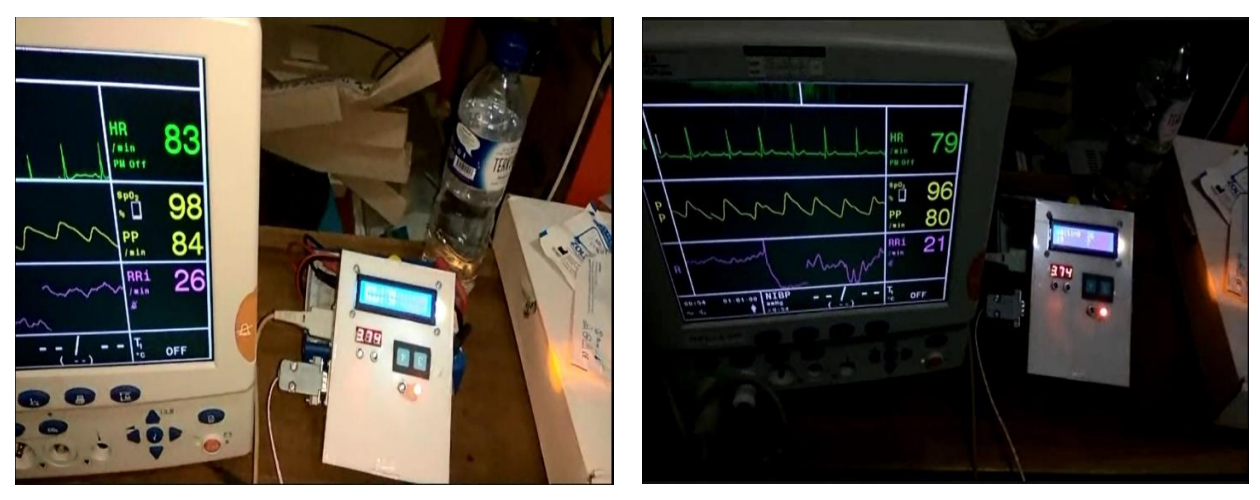

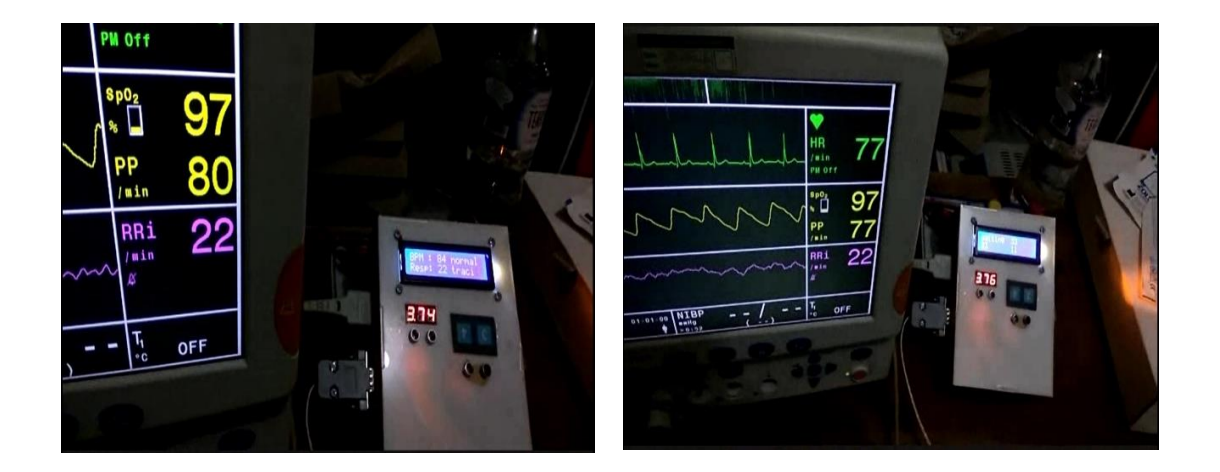

**2. Uji ketahan baterai**

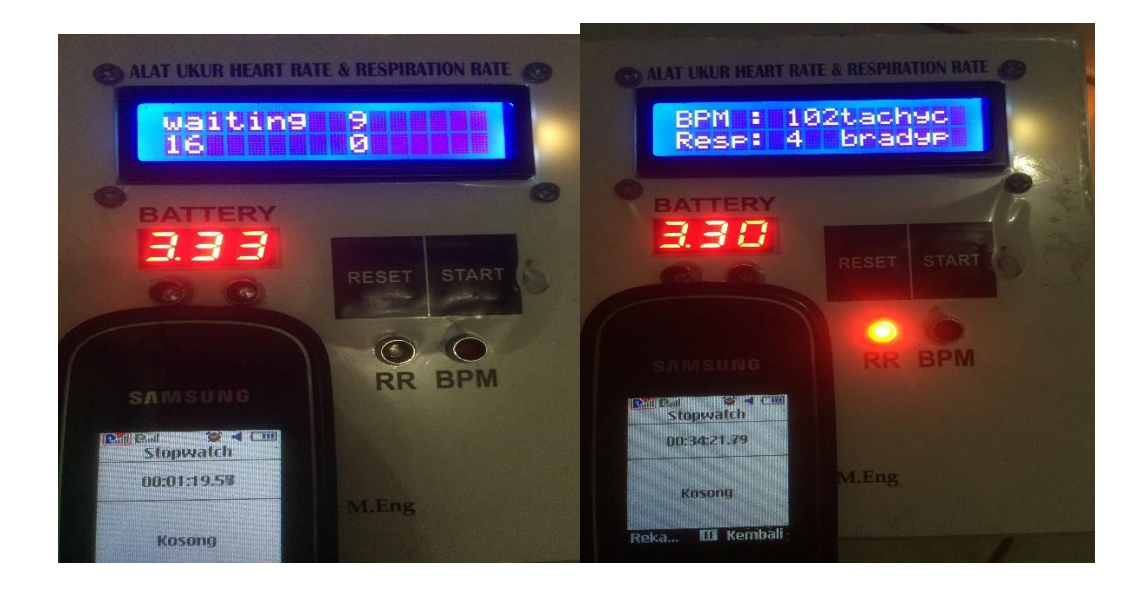

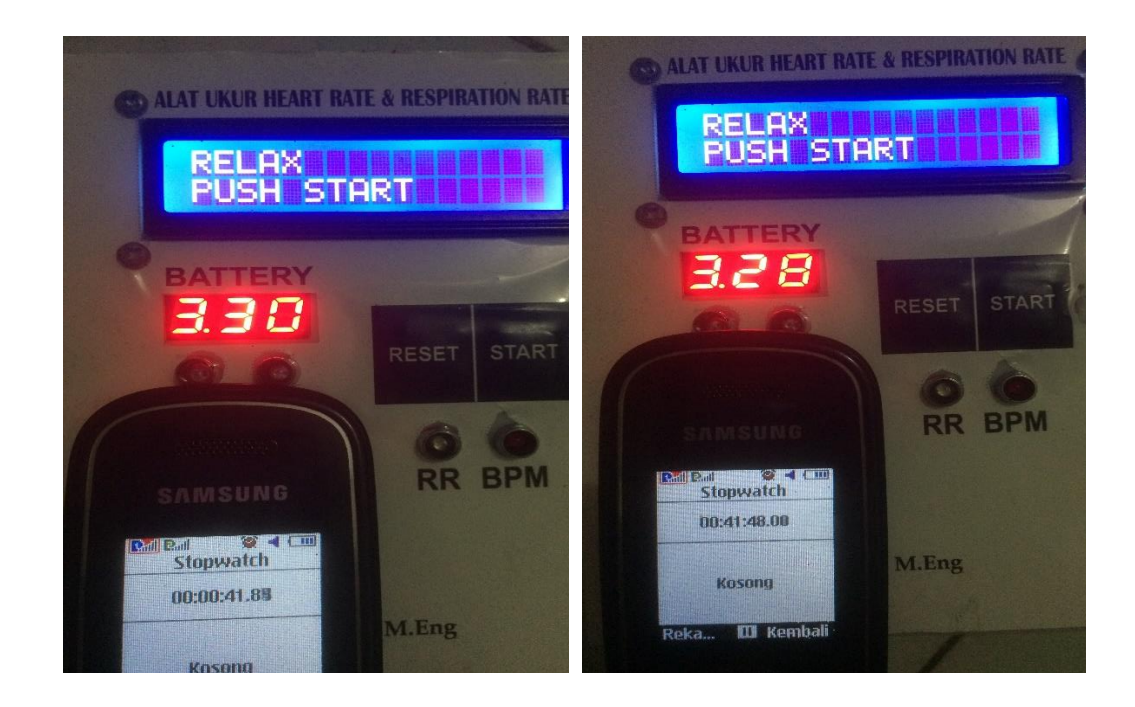